### **BC COMS 1016: Intro to Comp Thinking & Data Science**

## **Lecture 7 – Functions**

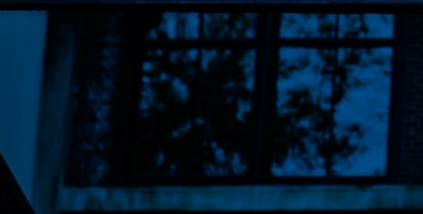

Copyright © 2016 Barnard College

#### **Announc[ements](http://jupyterhub.coms1016.barnard.edu/hub/user-redirect/git-pull?repo=https%3A%2F%2Fgithub.com%2FBC-COMS-1016%2Fmaterials-f20&urlpath=tree%2Fmaterials-f20%2Fhomeworks%2Fhw03%2Fhw03.ipynb&branch=master)**

- **HW02 Table Manipulation & Visualization:** 
	- Due Monday (02/14)
- Lab 03 Functions and Visualizations
	- Due Monday (02/14)
- HW03 Functions, Histograms, and Groups
	- Due Monday (02/21)
- Checkpoint/Project 1:
	- Paired assignment that covers the previous section of the material
	- Released tonight or tomorrow and due 2 weeks (Friday 02)

# **Functions**

 $\mathbf{p}^{\prime}$ 

Copyright © 2016 Barnard College

#### **Anatomy of a Function**

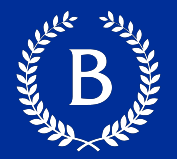

#### § Name

- Parameters / Argument Names
- § Body
- Return Expression

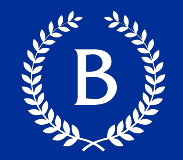

#### def sread(values): spread  $val = max(values) - min(values)$ return spread val

#### **Example Function - Name**

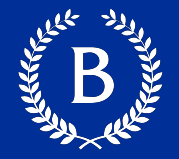

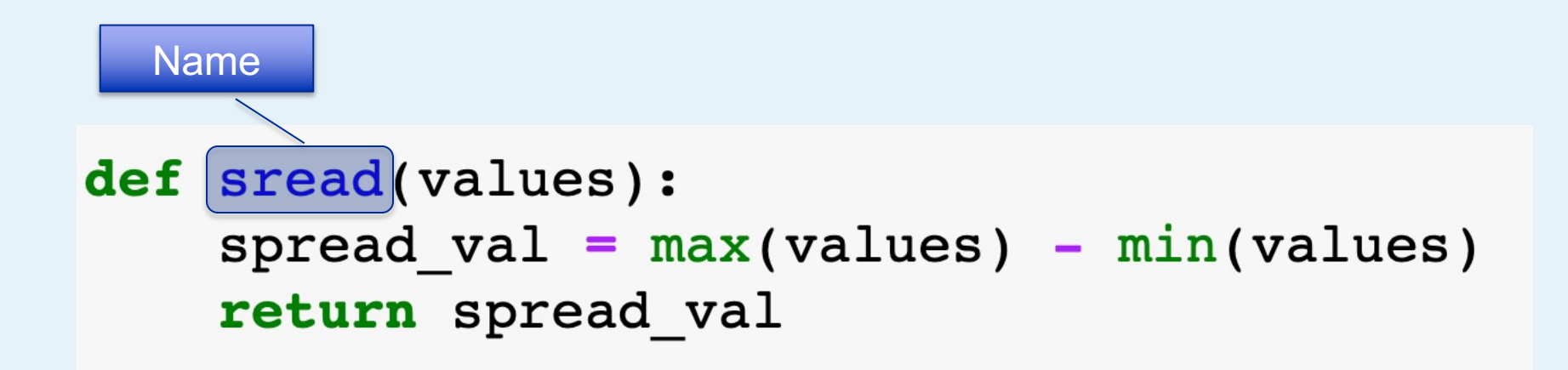

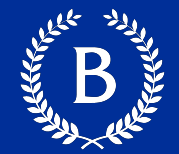

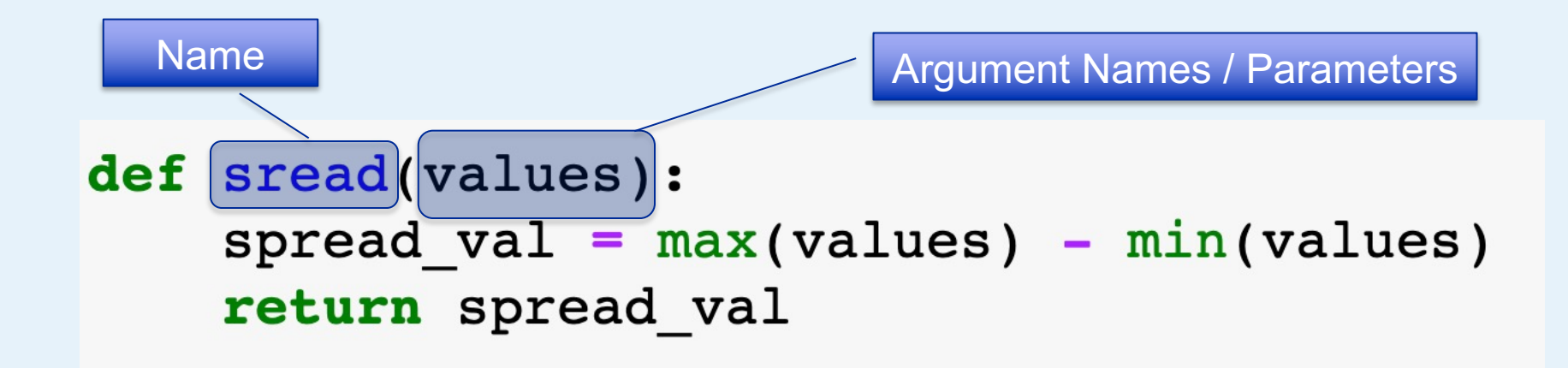

#### **Example Function - Body**

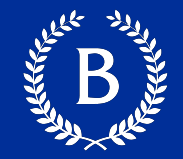

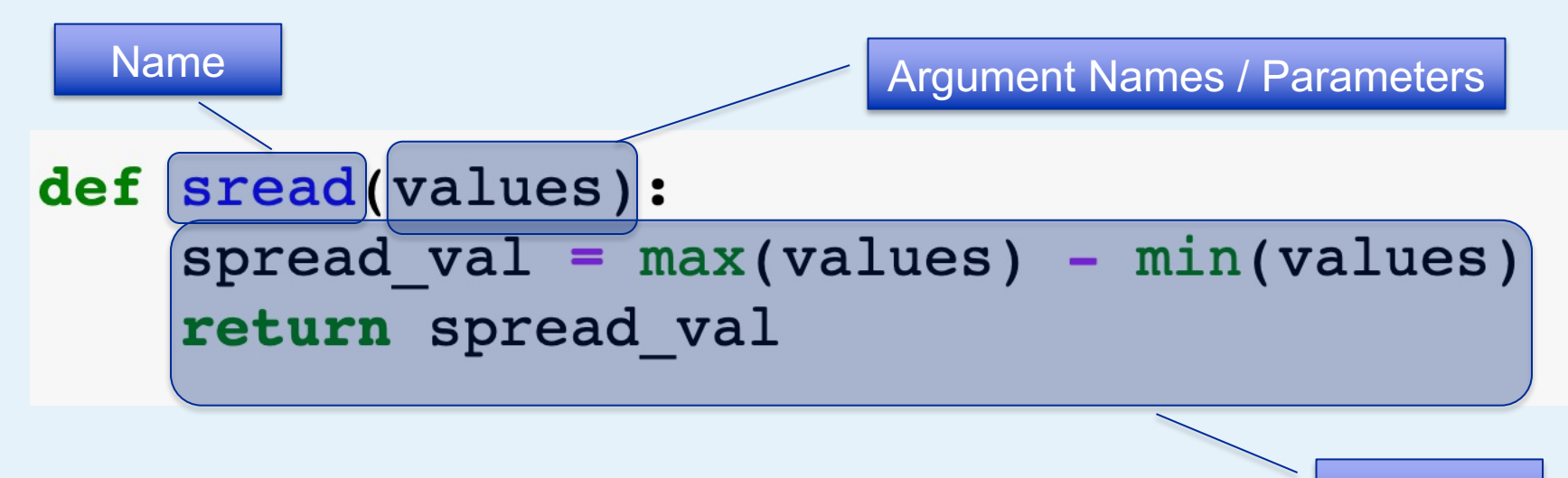

**Body** 

#### **Example Function – Return expression**

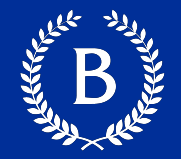

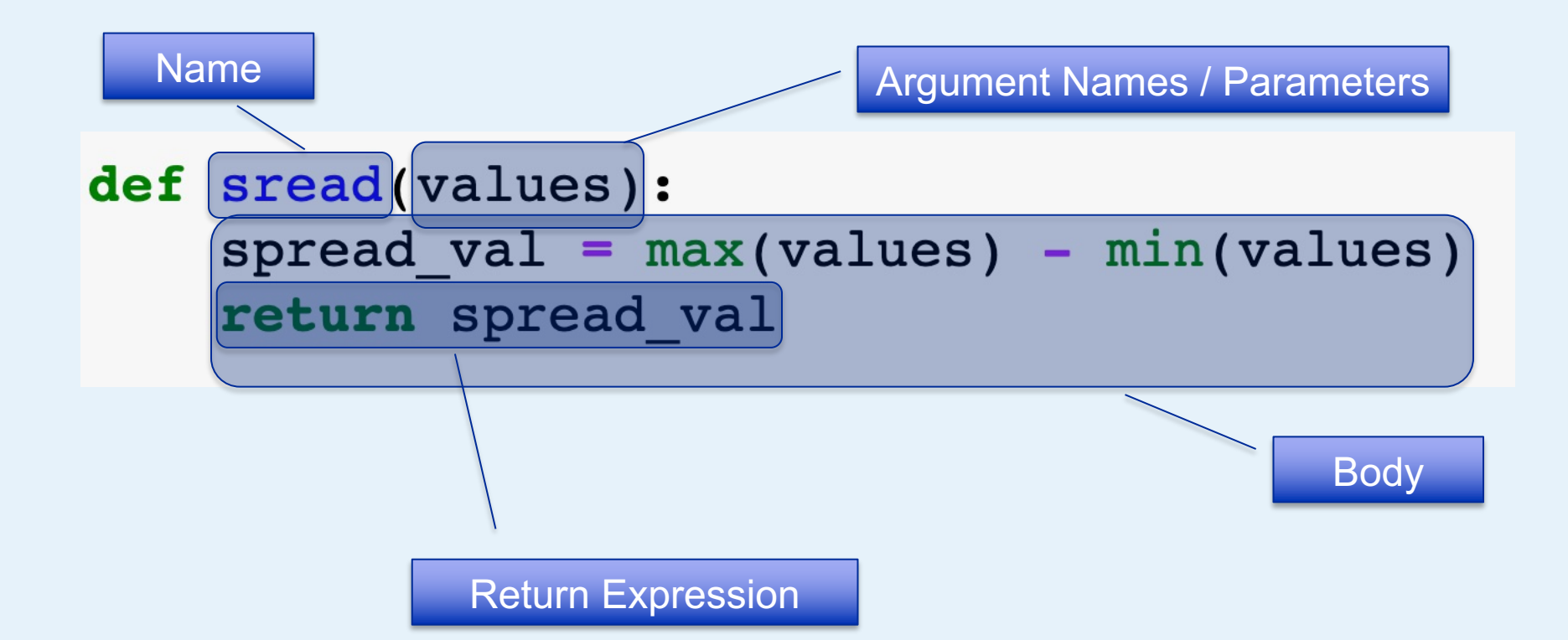

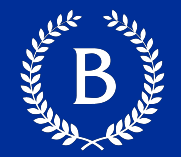

#### def  $f(s)$ : return np.round(s / sum(s) \* 100, 2)

#### ■ What kind of input does it take?

- What output will it give?
- § What's a reasonable name?

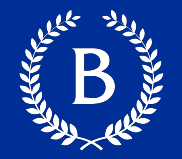

The apply method creates an array by calling a function on every element in input column(s)

- First argument: Function to apply
- Other arguments: The input column(s)

table\_name.apply(function\_name, 'column\_label')

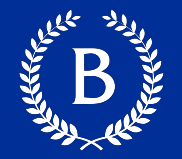

The group method aggregates all rows with the same value for a column into a single row in the resulting table.

- First argument: Which column to group by
- Second argument: (Optional) How to combine values
- len number of grouped values (default)
- $\blacksquare$  list list of all grouped values
- $\blacksquare$  sum total of all grouped values

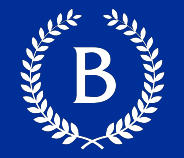

A list is a sequence of values (just like an array), but the values can all have different types

[2+3, 'four', Table().with\_column('K', [3, 4])]

- Lists can be used to create table rows.
- If you create a table column from a list, it will be converted to an array automatically

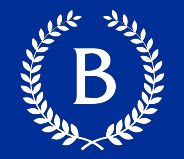

The group method can also aggregate all rows that share the combination of values in multiple columns

- First argument: A list of which columns to group by
- Second argument: (Optional) How to combine values

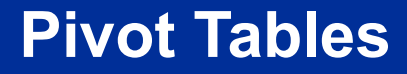

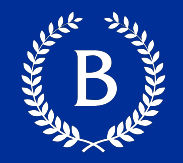

- Cross-classifies according to two categorical variables
- Produces a grid of counts or aggregated values
- Two required arguments:
	- First: variable that forms column labels of grid
	- Second: variable that forms row labels of grid
- § Two optional arguments (include **both** or **neither**)
- values='column label to aggregate'
- **collect=function to aggregate\_with**

#### **Group vs Pivot**

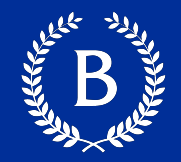

#### Pivot

- One combo of grouping variables **per entry**
- § **Two** grouping variables: columns and rows
- Aggregate values of **values column**
- § Missing combos **= 0 (or empty string)**

#### **Group**

- One combo of grouping variables **per row**
- **E** Any number of grouping variables
- § Aggregate values of **all other columns** in table
- Missing combos absent

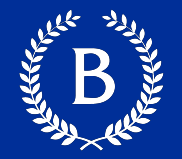

#### tblA.join(colA, tblB, colB)

#### tblA.join(colA, tblB)

#### **Tomorrow's Reading**

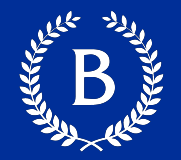

- Chapter 9.1 9.3
- Conditionals & Randomness